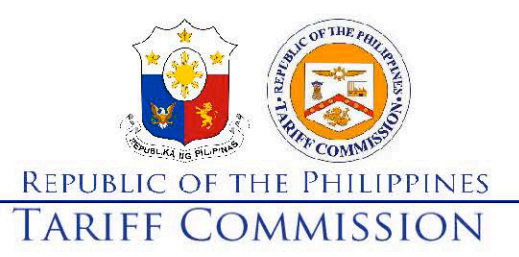

IN THE MATTER OF THE CONDUCT OF AN EXPIRY REVIEW OF THE ANTI-DUMPING DUTY IMPOSED AGAINST THE IMPORTATION OF WHEAT FLOUR FROM THE REPUBLIC OF **TURKEY** 

AHTN 2012 Subheading 1101.00.10 (AHTN 2017 Subheadings 1101.00.11 and 1101.00.19

**FOR: ANTI-DUMPING MEASURE** (Republic Act No. (RA) 8752) Investigation No. AD-2019-ER-**WheatFlourTR** 

## **NOTICE OF PUBLIC HEARING**

Pursuant to Section 711 of Republic Act No. 10863, otherwise known as the Customs Modernization and Tariff Act (CMTA), and in relation to Sections 1603(a) and 1603(h) of the same Act, the Tariff Commission (Commission) will conduct a Public Hearing via Videoconferencing (PHV) for the purpose of determining whether the expiry of the definitive anti-dumping duty imposed on wheat flour imported from the Republic of Turkey would likely result in the continuation or recurrence of material injury to the domestic wheat flour industry.

Using Microsoft Teams, the PHV will be held on the following dates and time:

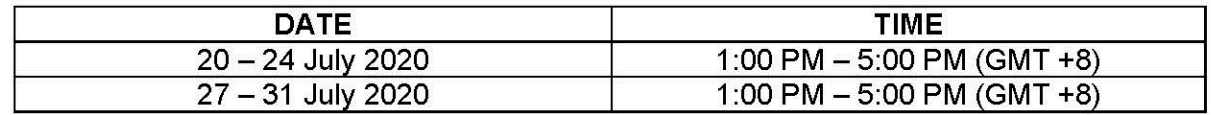

Interested parties are required to register their participation on or before 15 July 2020 using the registration link posted on the Commission's website https://tariffcommission.gov.ph/. All interested parties are required to participate on the first day of the PHV.

Parties who intend to make visual presentations are required to submit their presentation materials to the Commission on or before 13 July 2020. Affidavits of witnesses to be presented during the PHV are to be submitted also on or before the same date, copy furnished the other parties.

Should a party desire to submit a list of issues for discussion at the PHV, other than the issues on product coverage/comparability, price difference, and the likelihood of the continuation or recurrence of dumping as these are excluded from the matters for discussion in the PHV, the same shall likewise be submitted on or before 13 July 2020.

For inquiries, Director Elvira C. Ignacio, Head of the Task Force created for this investigation, may be reached at email address TC.Assist@mail.tariffcommission.gov.ph.

Issued this 30th day of June 2020 in Quezon City, Metro Manila.

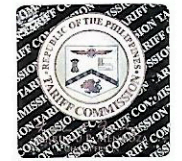

**MARILOU P. MENDOZA** 

Chairperson

4th Floor West Insula Condominium, 135 West Avenue, Quezon City, 1105 Philippines Tel. Nos. (632) 8926-8731 / (632) 8928-8419 / (632) 8936-3315 / (632) 8936-3318 • Fax Number (632) 8921-7960<br>Website: tariffcommission.gov.ph • Philippine Tariff Finder: finder.tariffcommission.gov.ph

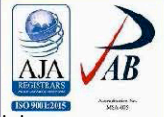

Evrakın elektronik imzali Suretine http://e-belge.gtb.gov.tr adresinden fcU4a9e5-2961-457c-820c-3ff5712c6c11 kodu ile erişebilirsimizler<br>Evrakın elektronik imzali suretine http://e-belge.gtb.gov.tr adresinden fcU4a9e5-2961 BELGENIN ASLI ELEKTRONIK İMZALIDIR.